# **Courses - Bug #4902**

## **Course titular not correctly loaded**

14/06/2012 09:15 - Michael Hosdez

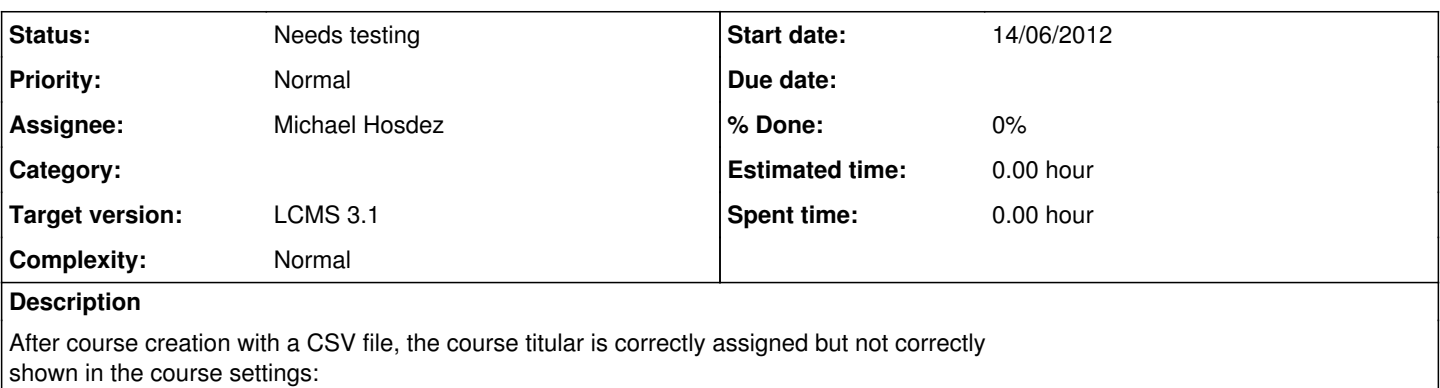

Courses > Course administration > Course settings > Settings (tab):

Titular = admin, not the correct course admin.

After changing the titular to the correct person, it's correctly shown the next time the settings are opened.

#### **History**

#### **#1 - 04/07/2012 11:10 - Sven Vanpoucke**

Do you import this csv in a course type?

If so, this is normal behavior when the titular is locked on the course type. When you choose to lock a setting on a course type it's not possible to overwrite these changes manually for a course (it doesn't matter what the source for the course creation is: form, webservice, csv...). The system looks for the course type settings and if the setting is locked, the default setting is used. Also when changing the course type afterwards and locking the setting means that the courses are automatically overridden.

#### **#2 - 07/09/2012 22:47 - Parcifal Aertssen**

- *Status changed from New to Needs testing*
- *Assignee set to Michael Hosdez*
- *Target version changed from Backlog (default) to LCMS 3.1*

This should be fixed now on STABLE and DEV, please retest.

### **#3 - 03/07/2013 14:29 - Anonymous**

- *Status changed from Needs testing to Bug resolved*
- *Target version changed from LCMS 3.1 to LCMS 4*

#### **#4 - 03/07/2013 14:38 - Anonymous**

- *Status changed from Bug resolved to Needs testing*
- *Target version changed from LCMS 4 to LCMS 3.1*

Bug resolved in LCMS 4